## How to restore autocad as a student

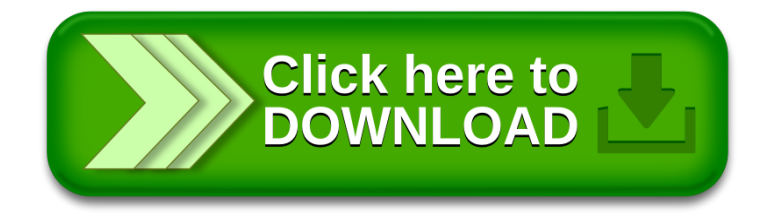